**Seminar Brain-Machine Interfaces** 

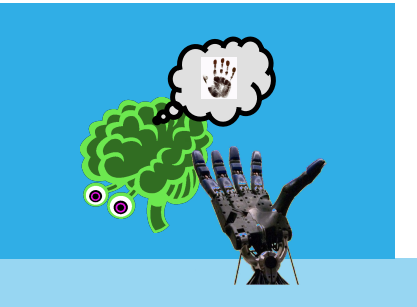

# BMI more practical…

#### **EEG Geräte**

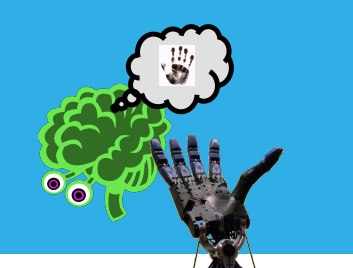

- 16 256 Kanäle
- Abschirmung
- **Interne Filter**

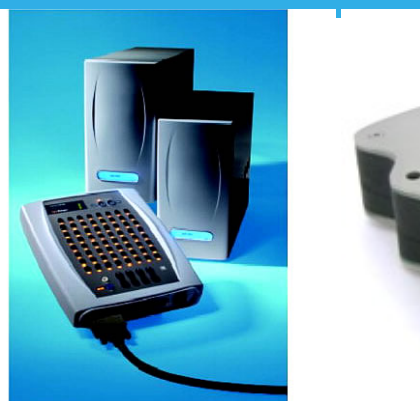

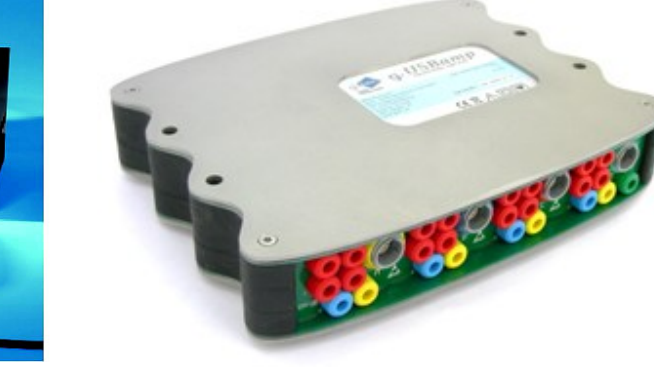

- **Hauptkriterien für die BMI Entwicklung:**
- → Können die Daten in Echtzeit aus dem Gerät gewonnen werden?
- $\rightarrow$  Gibt es eine API?
- → Wie gut kann der Gerätetreiber in eigenen Code eingebunden werden?
- $\rightarrow$  Ist das Gerät portabel / mobil?
- $\rightarrow$  Unter welchem OS kann das Gerät laufen?

## **EEG Elektroden**

- **Elektroden**
- **Elektroden Kappen**
- **Elektroden Netze**

Unterschiedliche Materialen:

- Goldbecher Elektroden
- Ag/AgCl
- Auch: "trockene" Elektroden

 $\mathbb{R}$   $\mathbb{Z}$   $\mathbb{Z}$   $\mathbb{$ Seit kurzem: Aktive Elektroden:  $\rightarrow$  Jede Elektrode ist direkt mit einem eigenen Verstärker

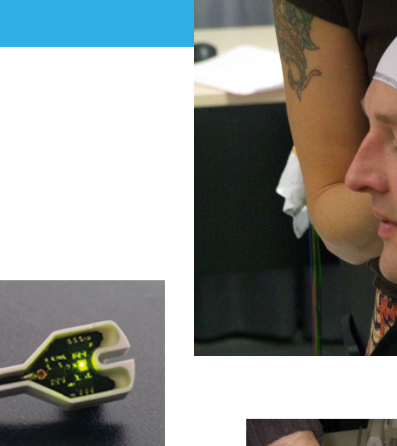

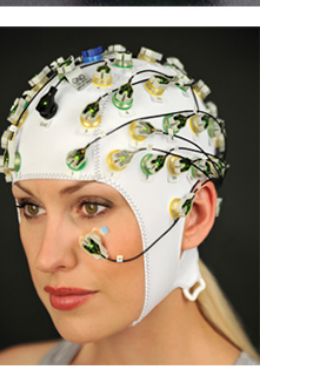

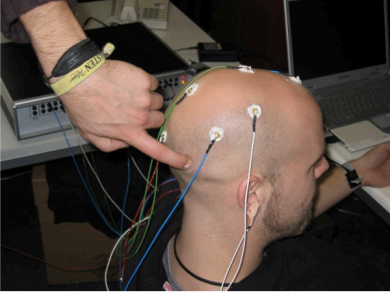

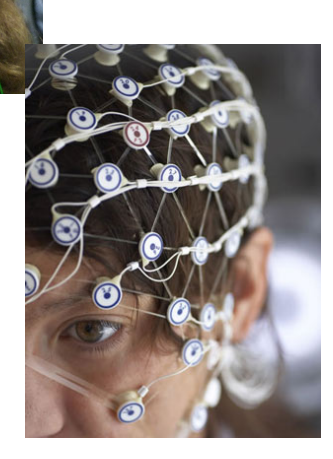

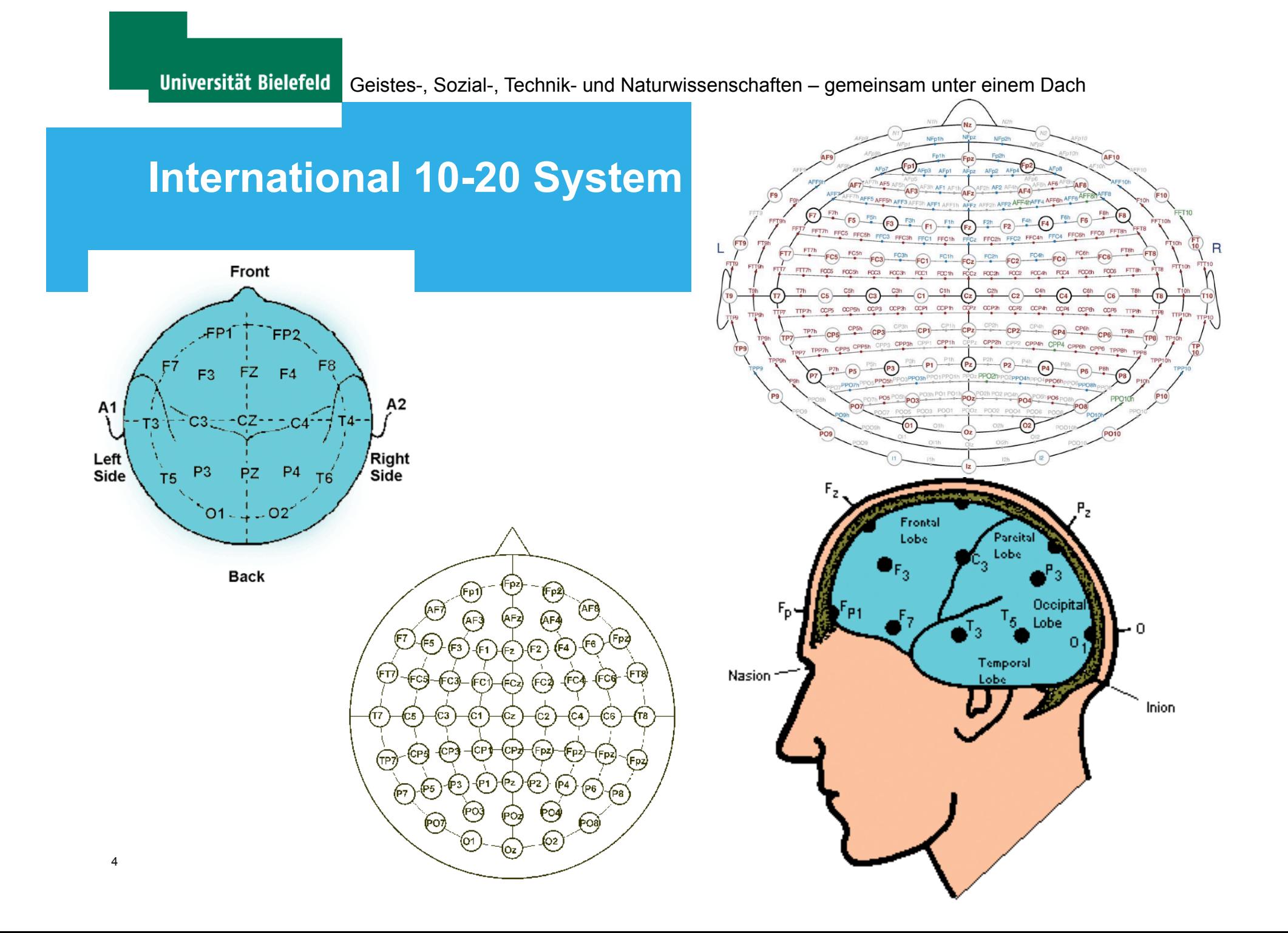

#### **Elektroden Fixierung**

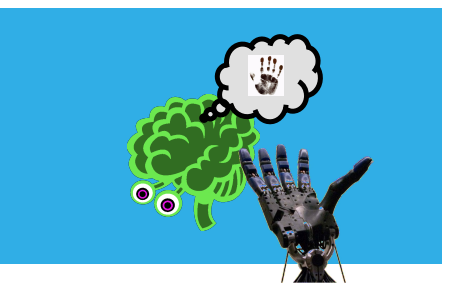

- Ausmessen des Kopfes, evt. Bestimmung der Elektodenpositionen
- Vorhandlung der Haut mittels "abrasiver Paste"
- **Anbringen der Elektrode**
- Verwendung eines elektrolytischen Gels um Kontakt zwischen Haut und Elektrode herzustellen
- Referenzelektrode (oft am Ohrläppchen)
- Ground Elektrode (oft am anderen Ohrläppchen)

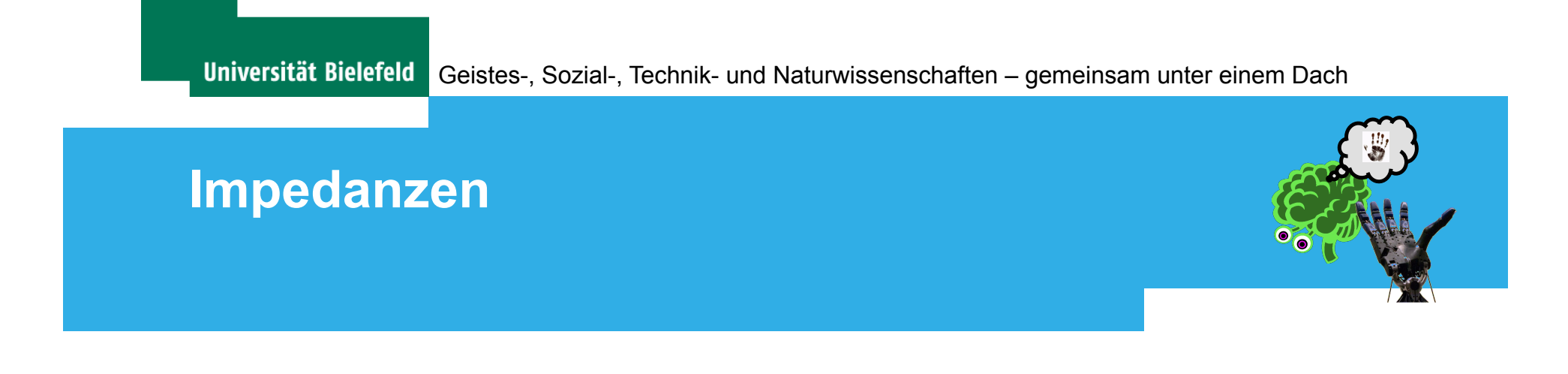

Messung des Leitwiderstandes der Haut

- Leitwiderstand sollte unterhalb eines bestimmten Schwellwerts liegen:
	- >10 kOhm : gut
	- **> 5 kOhm : sehr gut**
	- **> 2 kOhm** : perfekt, aber kaum zu erreichen
- Alle Widerstände sollten eine ähnliche Größenordnung haben

Die Impedanzen bestimmen maßgeblich die Güte der Daten!

6 25.11.2009 Es gibt kein Datenverarbeitungsverfahren, das saubere Daten ersetzen kann!

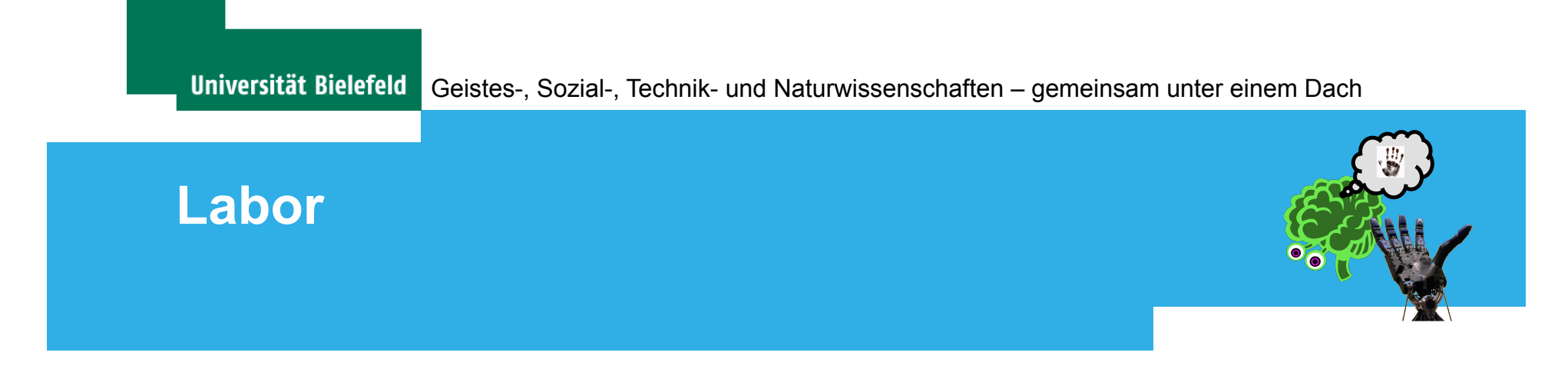

 Ideal sind vollständig elektro-magnetisch abgeschirmte Räume ("Black Box")

 $\rightarrow$ Für BMIs nicht praktikabel

- Artefakte durch:
	- Netzbrummen (50 Hz)
	- andere elektrische Geräte (Computer, Monitore, Roboter,…)

Signale, die in einem BMI verwendet werden sollen, müssen auch bei Aufnahme in einem "normalen" Labor gewonnen werden können!

7 25.11.2009 (Geht z.B. nicht bei gamma Wellen, da interessanter Frequenzbereich auch bei 40 – 60 Hz.)

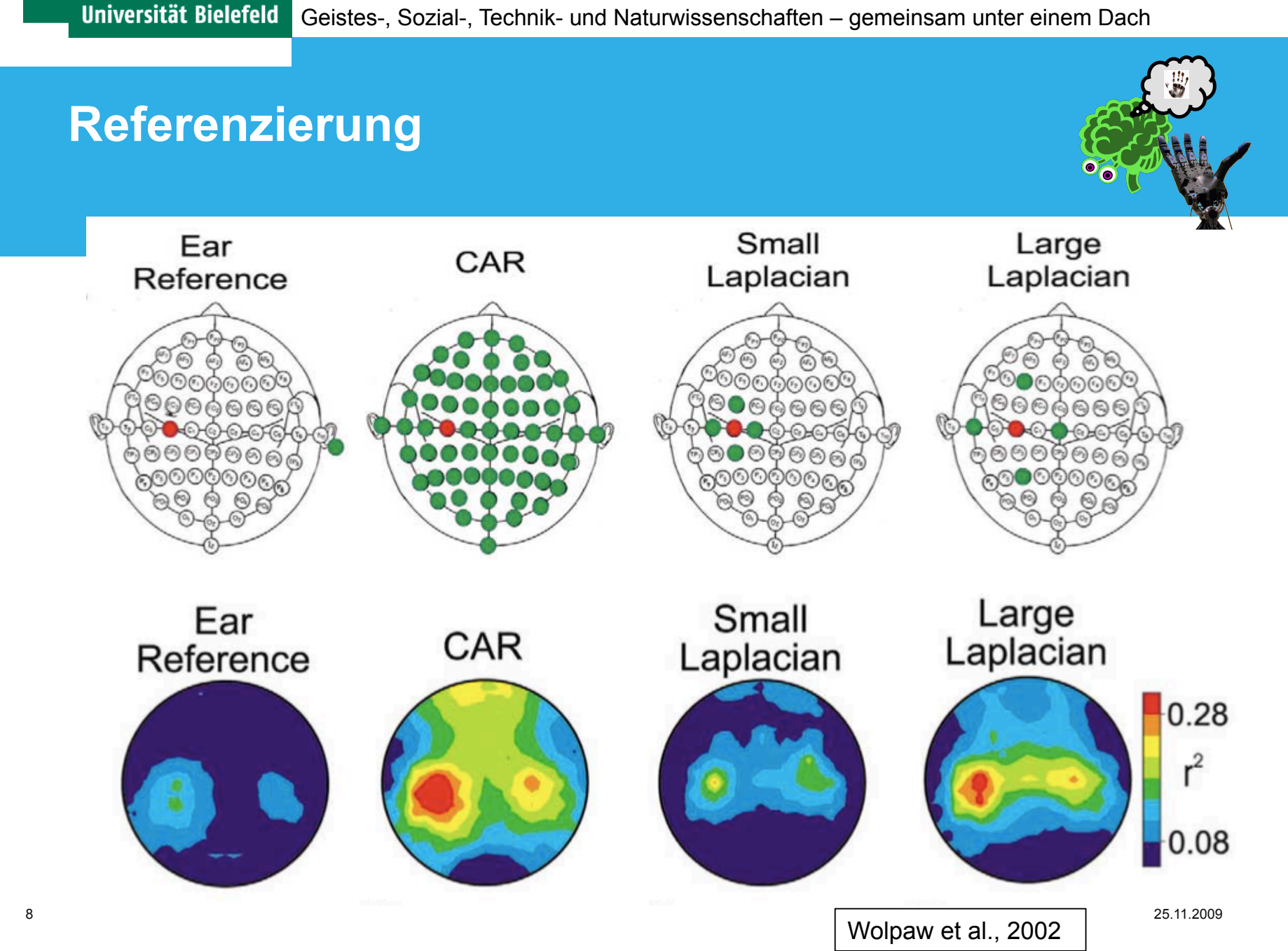

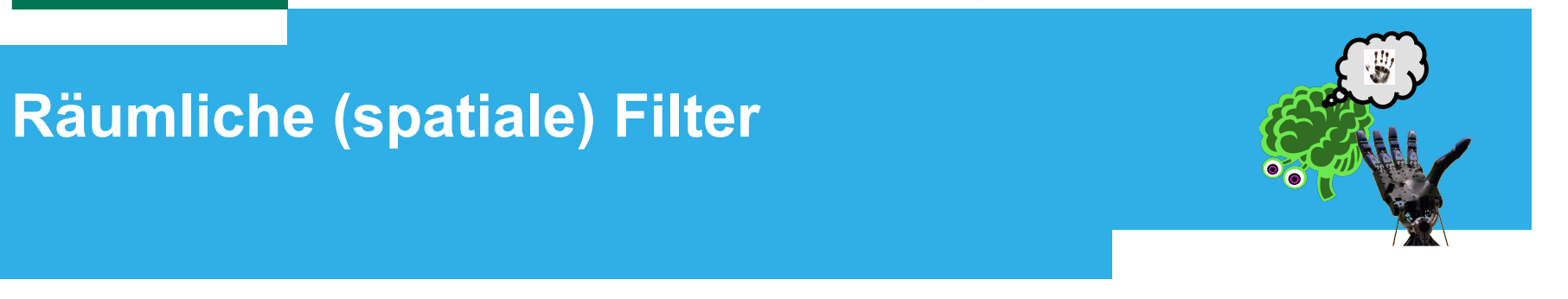

 Räumliche Filter eignen sich nur für Signalkomponenten, die stark lokalisiert sind

 $\rightarrow$  Motor Imagery

Hier bewirken sie eine **Kontrastverstärkung** an den relevanten Elektrodenpositionen.

 Sie eignen sich nicht für Signalkomponenten, die über den ganzen Kopf verteilt sind.

 $\rightarrow$  P300

 $\rightarrow$  Slow Cortical Potentials

**Frequenzfilter: Bandpassfilter / Notchfilter** 

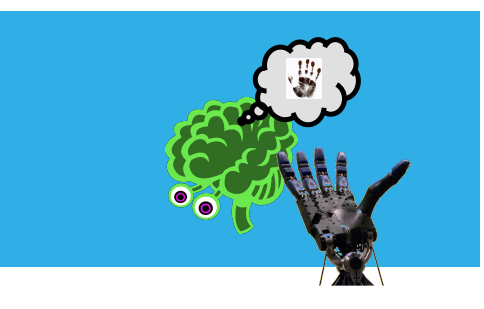

• Hochpassfilter (z.B. 0.5)

 $\rightarrow$  Entfernt langsamen Drift aus dem Daten, welcher als sehr langsame Schwingung aufgefasst werden kann.

**Tiefpassfilter (z.B. 30 Hz)** 

 $\rightarrow$  Die für aktuelle BMIs relevanten Signalanteile liegen im Bereich von unter 30 Hz. Zum Teil werden durch den Tiefpass auch Muskelartefakte entfernt.

Notchfilter (Bandstoppfilter) (z.B. 48-52 Hz)

 $\rightarrow$  Entfernen des Netzbrummens (im Prinzip bei entspr. Tiefpass nicht mehr notwendig).

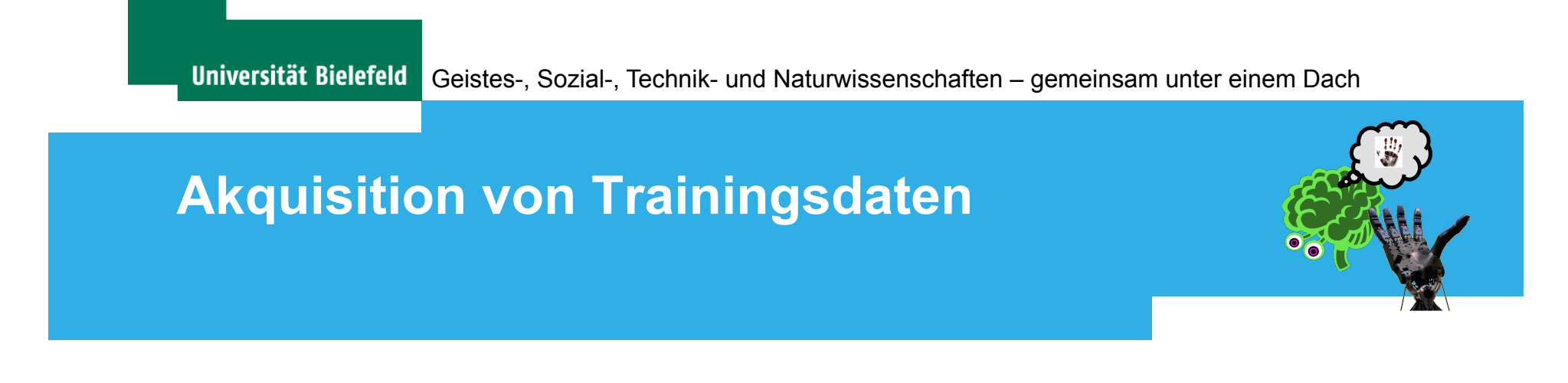

 Alle aktuellen EEG-basierten BMI Systeme bauen auf **überwachte Lernverfahren**.

 Vor der Benutzung eines Systems ist die Akquisition von Daten für das Training des jeweiligen Klassifikators notwendig.

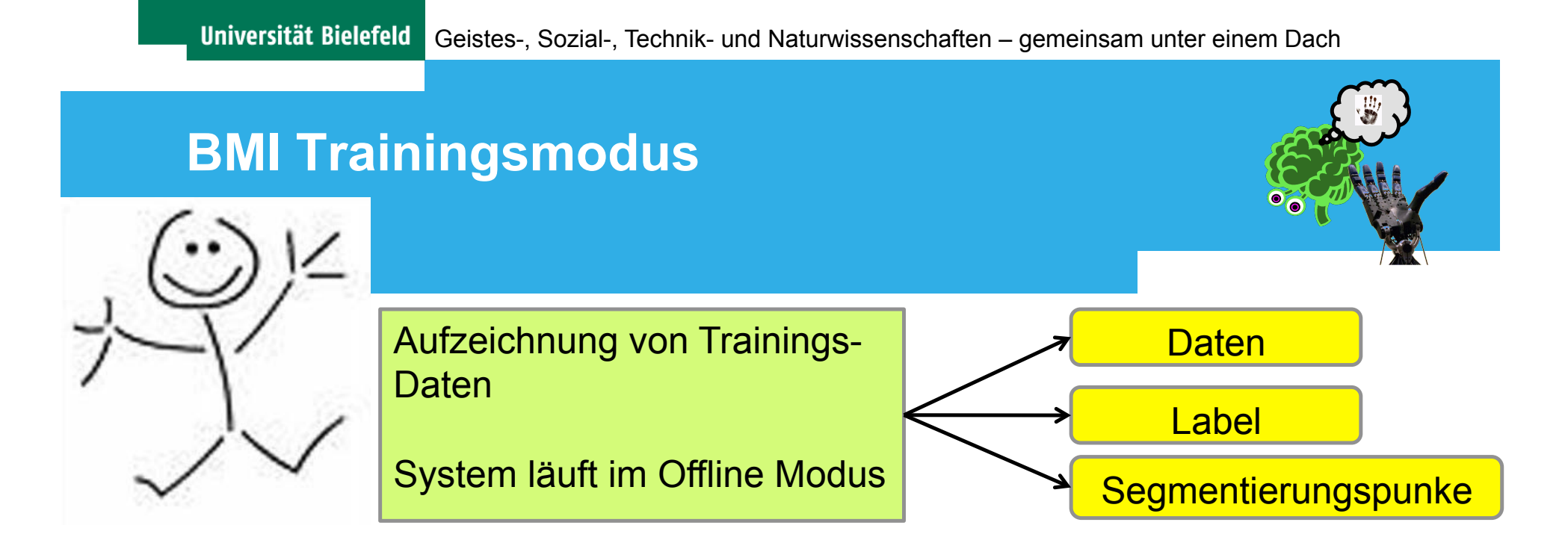

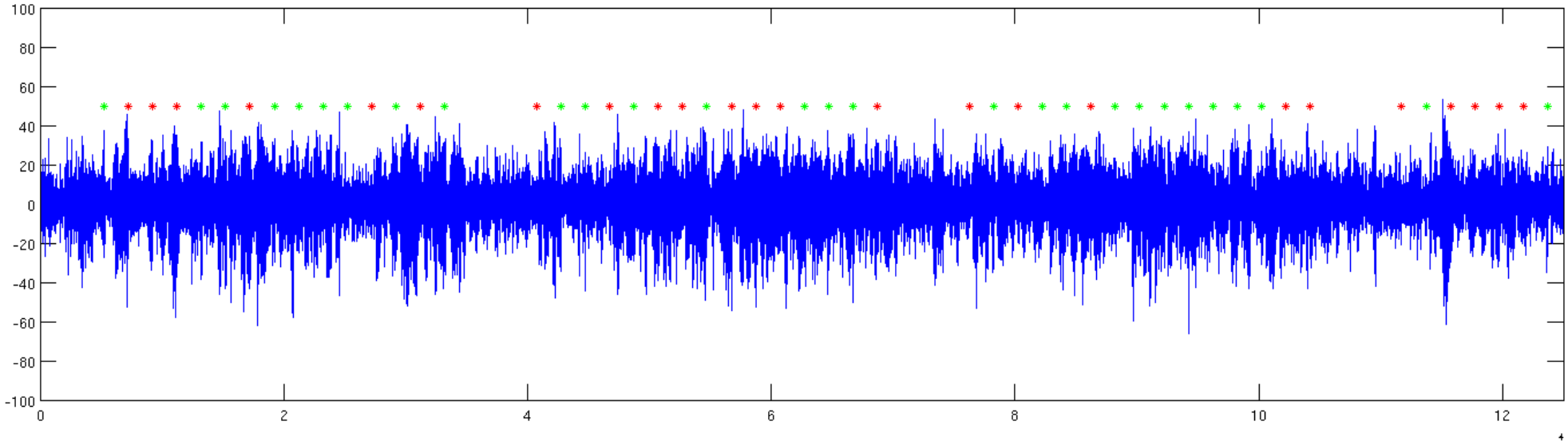

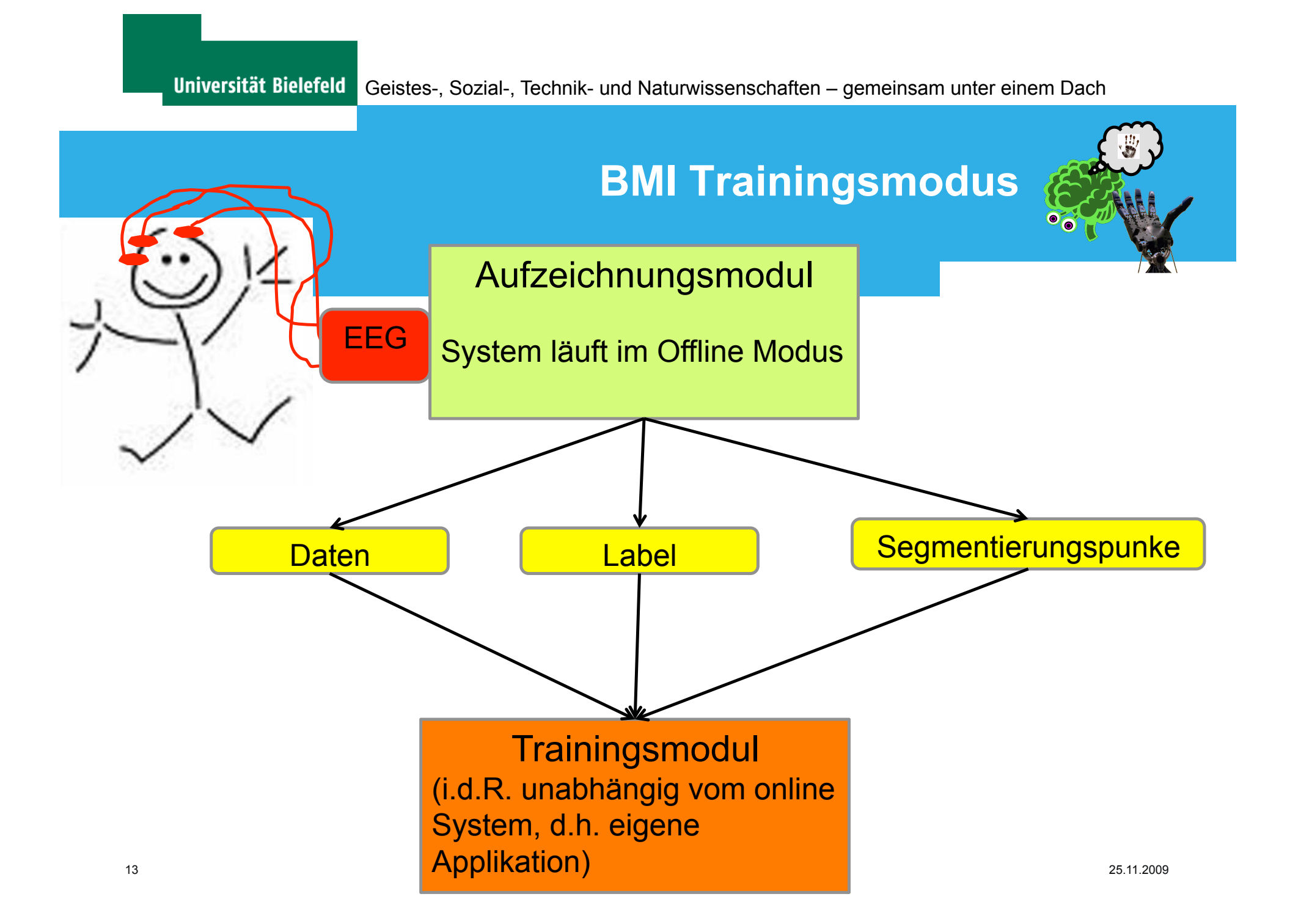

#### **Trainingsmodul**

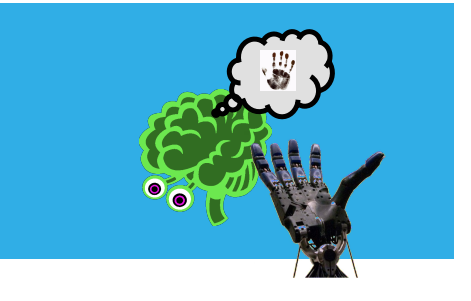

- 1.) Bandpass Filterung Kanalweise
- 2.) Segmentierung
- 3.) evt. Vorverarbeitung, z.B.
	- Independent Component Analysis (ICA)
	- Principal Component Analysis (PCA)
	- Common Spatial Pattern (CSP)
- 4.) Klassifikator Training einschl. Kreuzvalidierung

## **Kreuzvalidierung**

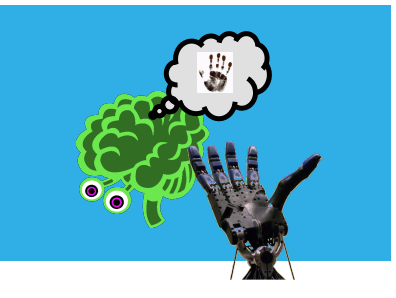

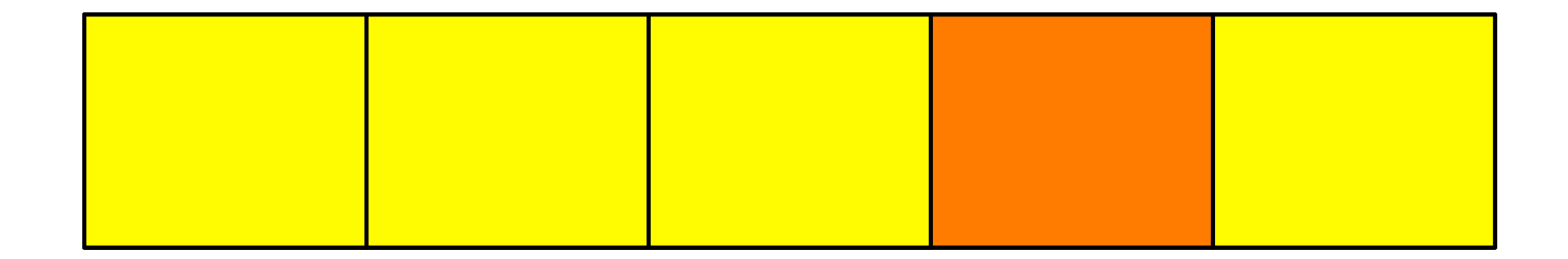

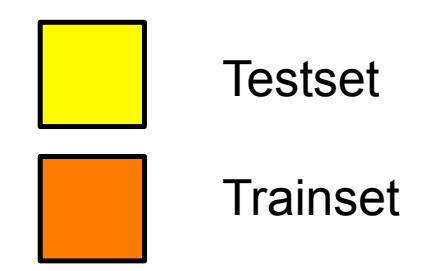

15 25.11.2009

#### **Training - Schema**

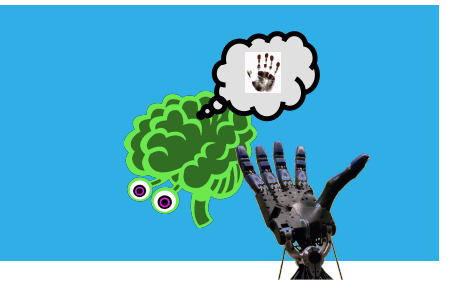

- 1: Init parameters:
	- highpass, lowpass, epoch length, #foldings.
- 2: Load data, label, trigger.
- 3: Bandpass data channel wise.
- 4: Segment data according to triggers .
- 5: Create epochs of specified length.
- 6: Sort epochs according to labels.
- [7: Balance data set: Use as many epochs from one class as from the other class.]
- 8: Create sets for cross-validation (balanced for classes).
- 9: **For** i = 1 to #foldings **do**
- 10: select all sets excluding set i and merge to trainset.
- [11: Preprocess trainset, obtain Tranformation matrix W].
- [12: Apply W to trainset.
- [13: Apply W to set i (testset)
- 14: Train classifier Phi with trainset.
- 15: Classify testset using Phi.
- 16 **10. CHU IOI** 25.11.2009 16: **end for**
	- **17: Calc**ulate mean classification rate.

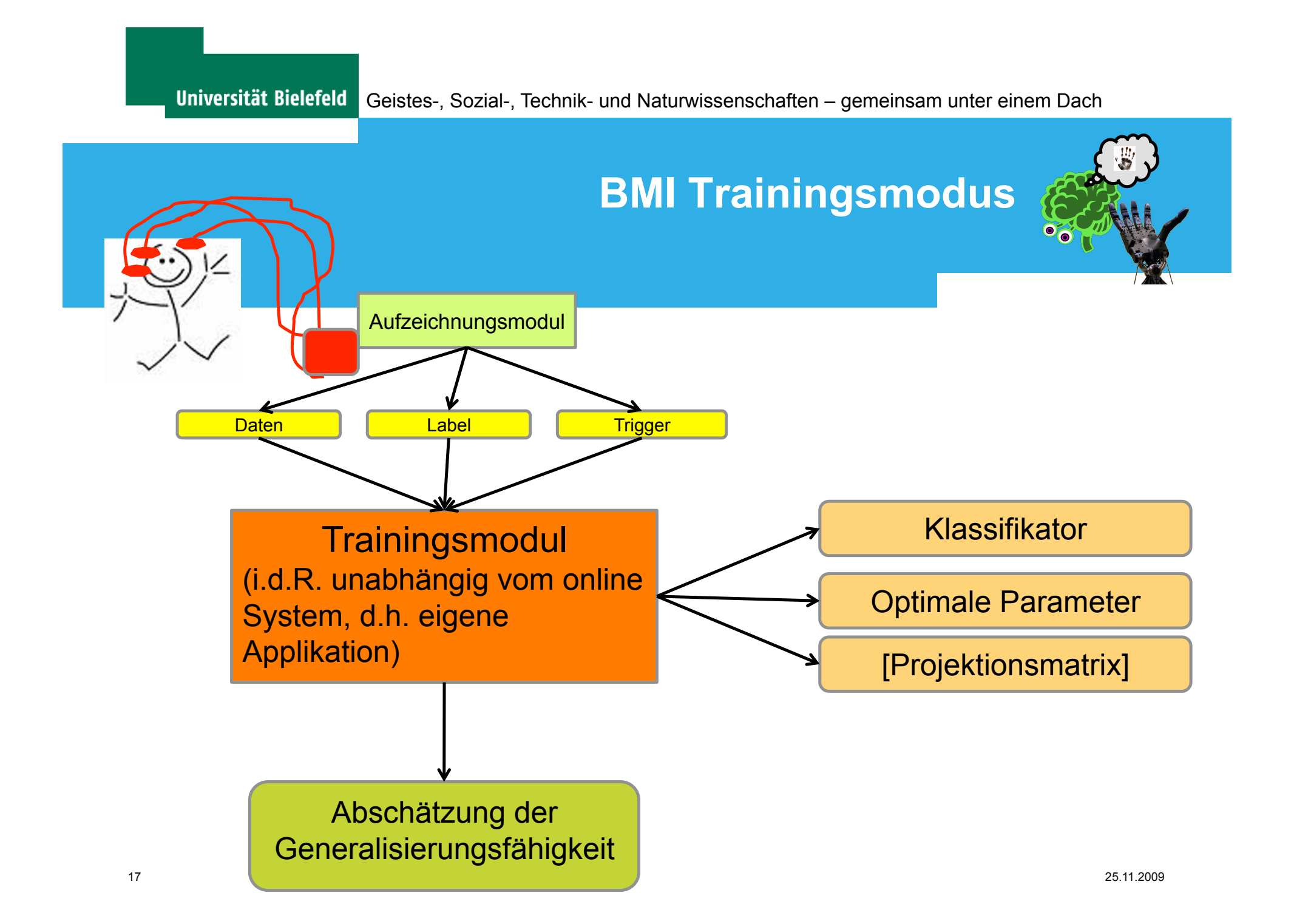

**Klassifikator – Parameter Suche** 

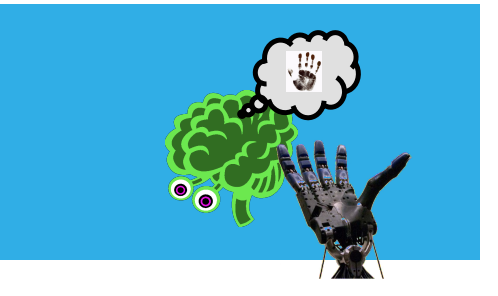

Die Parameter Suche für einen Klassifikator (z.B. für Support Vector Maschinen) findet innerhalb der Kreuzvalidierung statt.

#### z.B. 2 Parameter bei nicht-linearer SVM mit Gauss-Kernel:

- C (Regularisierungs Parameter)
- gamma ("Weite" der Gauss Fkt.)

#### Verfahren:

- 1.) Einstellen des Parameters
- 2.) Kreuzvalidierung mit Training und Test
- 3.) Bestimmung der Güte des Klassifikators
- 4.) GOTO 1 bis Parameterraum vollständig abgesucht
- 5.) Auswahl der Parameter anhand der besten
- 18 25.11.2009 Klassifikationsleistung

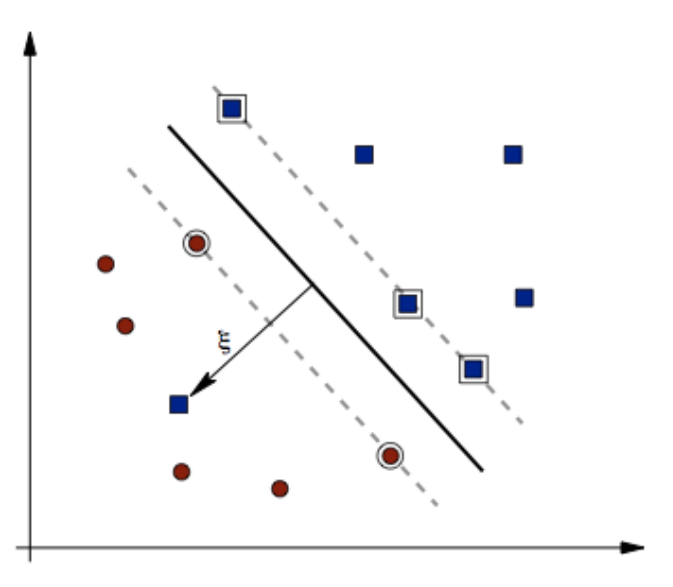

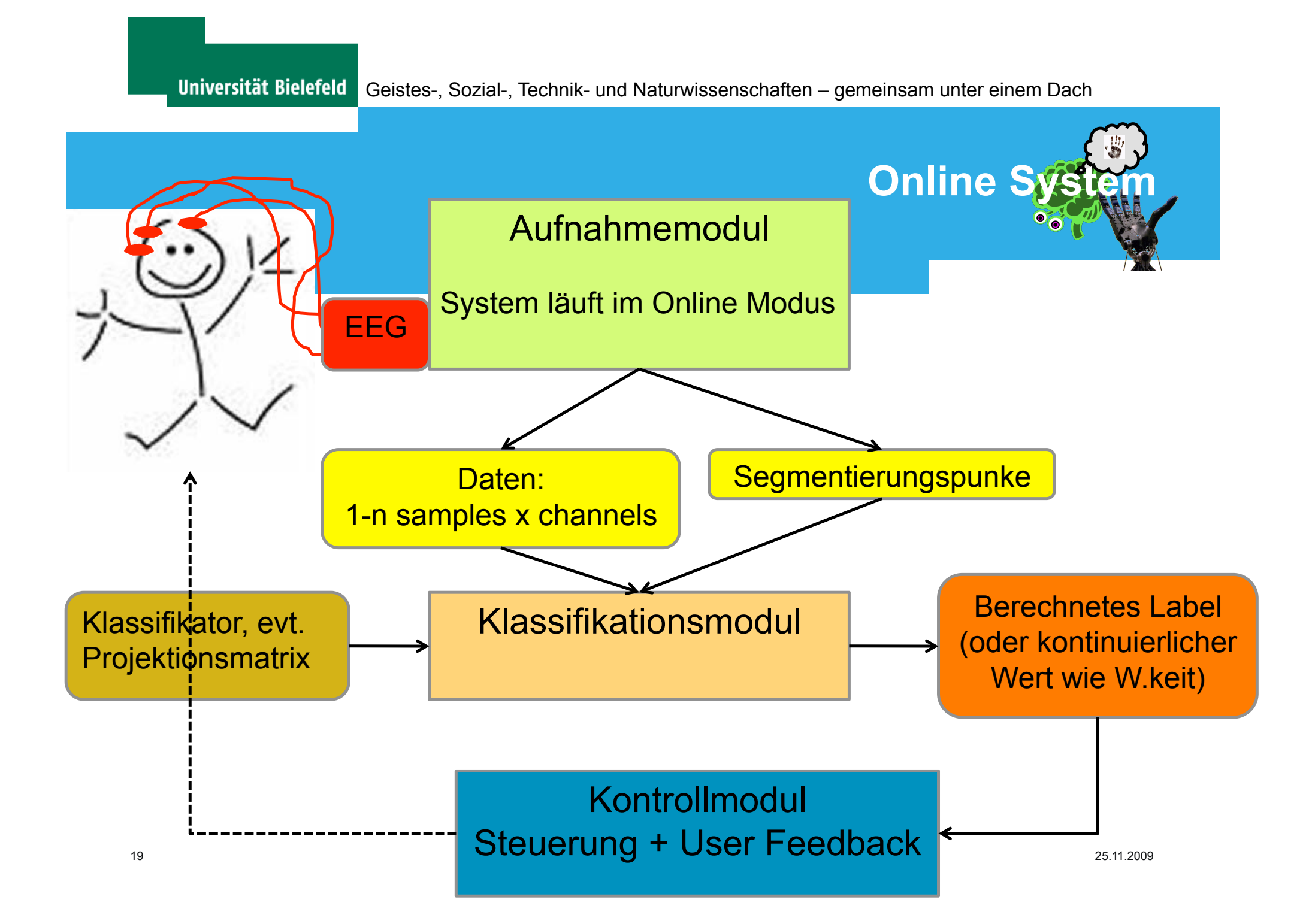

#### **Online System**

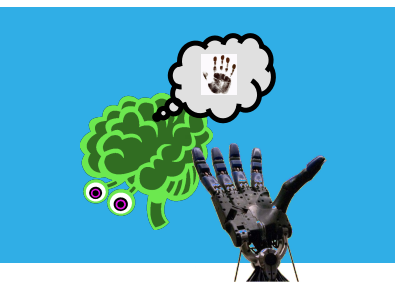

Algorithm 1 Online classification and feedback generation.

- 1: Initialize  $t \leftarrow 0$ ,  $w \leftarrow W$  {W is the window size parameter}
- 2: Load pre-trained classifier  $\Phi$
- 3: Buffer data until  $t=w$
- 4: for  $t = w+1$  to T do
- Create vector  $\vec{y}_t = (y_t^1, ..., y_t^n)^T$  $5:$
- Create window matrix  $\vec{x}_t = (\vec{y}_{t-W+1}, ..., \vec{y}_t)$  $6:$
- Preprocess  $\vec{x}_t$  $7:$
- Feature extraction: obtain  $\hat{\vec{x}}_t$ 8:
- Classify  $\hat{\vec{x}}_t$  $9:$
- if  $\Phi(\hat{\vec{x}}_t) > \theta$  then  $10:$
- Generate feedback  $11:$
- end if  $12:$
- $t \leftarrow t + 1$  $13:$
- $14:$  end for

#### **Self-paced vs. System-paced**

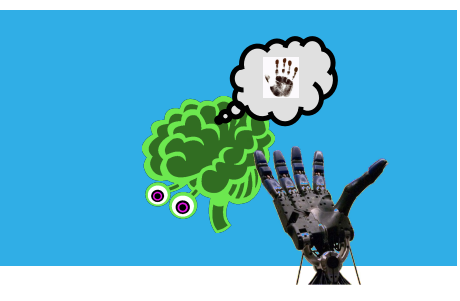

System-paced: Die on- und offsets, wann das BMI benutzt wird, werden vom System vorgegeben.  $\rightarrow$  Klassifiziert wird nur, welche der Klassen aktuell auftritt.

Self-paced: Das System läuft ohne das eine zeitliche Steuerung vorgegeben wird. Der Benutzer entscheidet, wann er das Interface steuern möchte.  $\rightarrow$  Das System muss zusätzlich zur Klassifikation eine Segmentierung erkennen. "No control state"

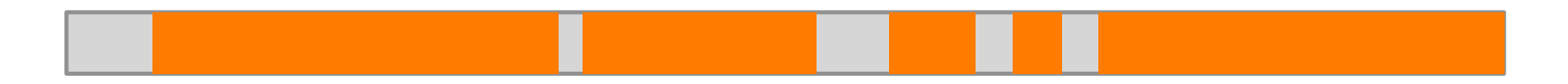

#### **Probleme mit Self – paced Systemen**

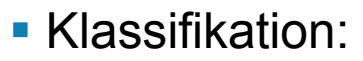

In der Regel ist der Klassifikator auf eine bestimmte zeitliche Struktur der Featurevektoren traininiert, bei einem self-paced System ist diese sehr variabel.

**Evaluation des Systems:** 

Keine direkte Kontrolle des aktuellen Zustands möglich. Evaluation nur über User Feedback oder externe Kontrollmechanismen (wie z.B. Blickrichtung) möglich.

**Stand der Dinge:** 

Erste Ansätze, aber noch keine zufriedenstellenden Lösungen.